Linux 3 PDF

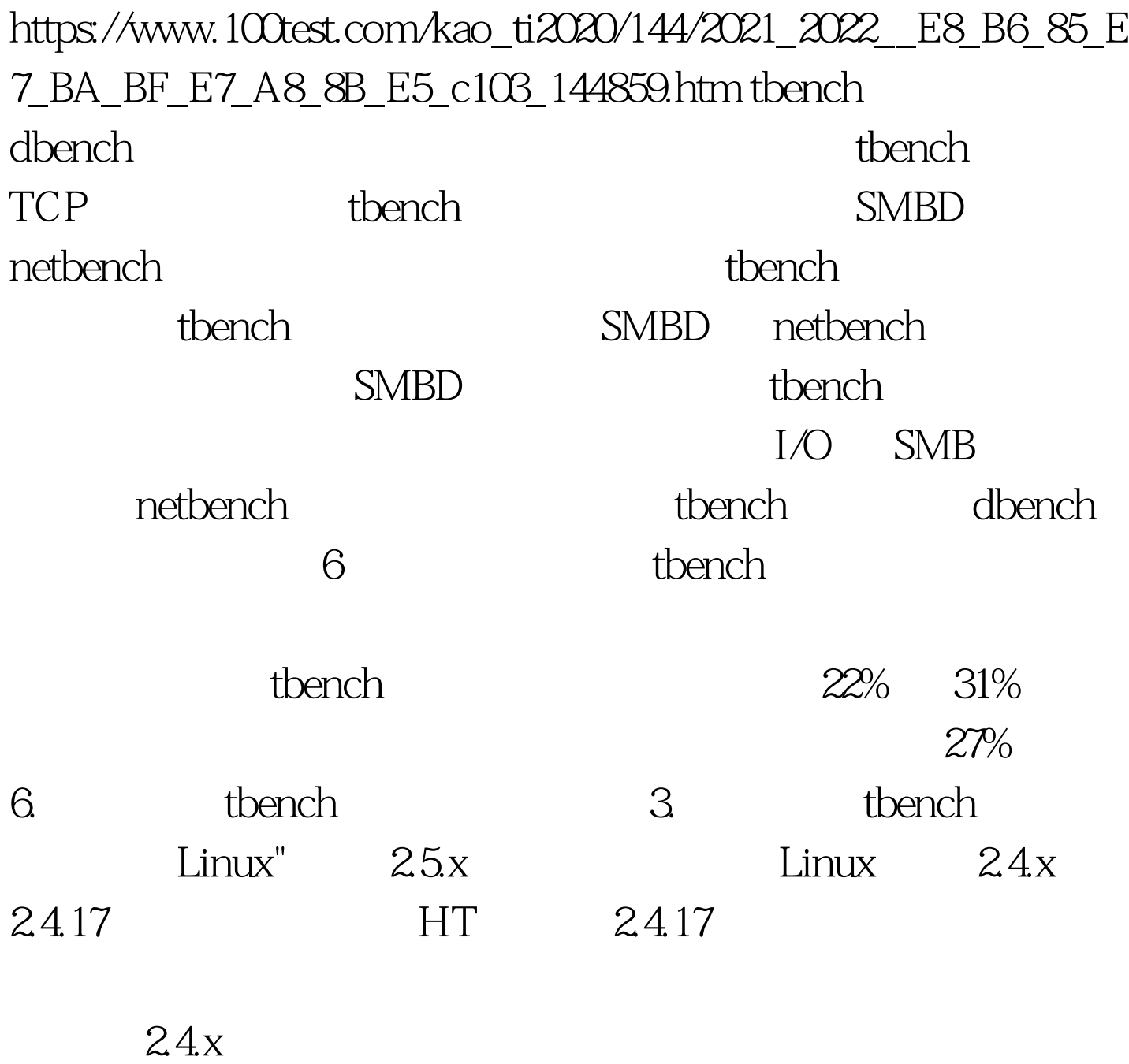

Ingo Molnar cpu cpu cpu cpu change cpu cpu change and cpu change  $\mathsf{C}\mathsf{P} \mathsf{U}$  CPU extensive control of the set of the set of the set of the set of the set of the set of the set of the set of the set of the set of the set of the set of the set of the set of the set of the set of the set of the set of

 $CPU$ 

的逻辑 CPU)要比将进程在物理处理器之间进行迁移来得更

 $25$ 

## $CPU$

 $100Test$ www.100test.com

 $\epsilon$